## Package 'stagePop'

May 12, 2015

Type Package

Title Modelling the Population Dynamics of a Stage-Structured Species in Continuous Time

Version 1.1-1

Date 2015-05-12

Author Helen Kettle

Maintainer David Nutter <david.nutter@bioss.ac.uk>

Description Provides facilities to implement and run population models of stage-structured species...

NeedsCompilation no

URL <https://github.com/HelenKettle/StagePop>

Suggests R.rsp

VignetteBuilder R.rsp

License GPL-3 | file LICENSE

Imports deSolve,PBSddesolve

Collate 'SolverOptions.R' 'addNamesToList.R' 'checkICs.R' 'checkSolution.R' 'deathFunction.R' 'reproductionFunction.R' 'immigrationFunction.R' 'emigrationFunction.R' 'durationFunction.R' 'developmentFunction.R' 'defaultRateFunctions.R' 'derivDede.R' 'derivPBS.R' 'genericPlot.R' 'initConditions.R' 'namingVariables.R' 'plotStrains.R' 'popModel.R' 'rateFuncCheck.R' 'rateFunction.R' 'runStagePopExample.R' 'stagePop-package.R' 'sumStrains.R' 'vecDivideFunc.R' 'vecToMatList.R'

Repository CRAN

Date/Publication 2015-05-12 17:25:36

## R topics documented:

stagePop-package . . . . . . . . . . . . . . . . . . . . . . . . . . . . . . . . . . . . . . [2](#page-1-0)

## <span id="page-1-0"></span>2 stagePop-package

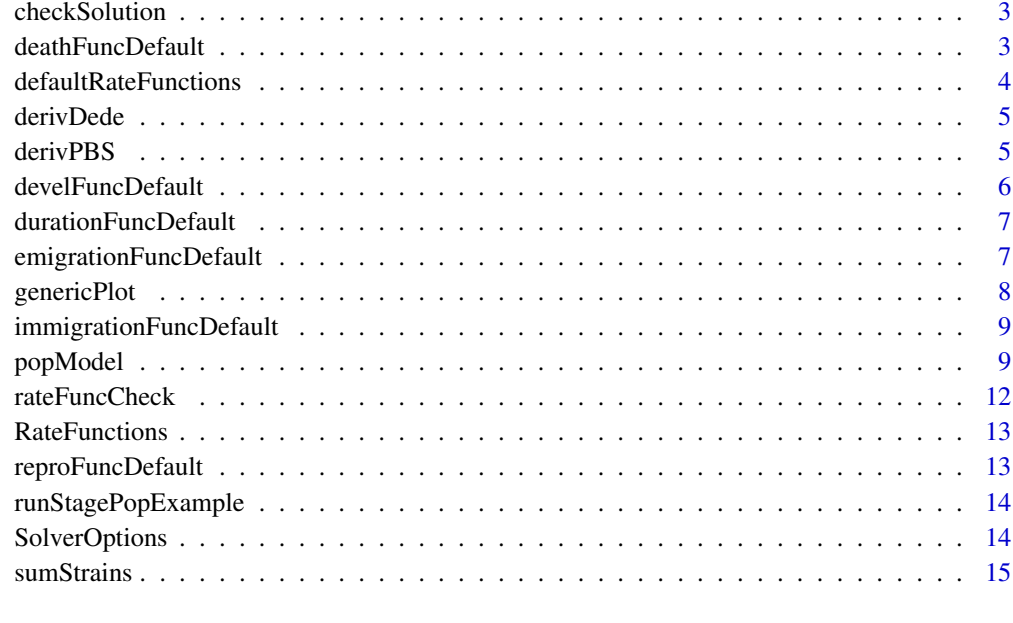

#### **Index** the contract of the contract of the contract of the contract of the contract of the contract of the contract of the contract of the contract of the contract of the contract of the contract of the contract of the co

stagePop-package *Stage-Structured Population modelling*

## Description

stagePop can be used to model the dynamics and interactions of stage-structured populations (i.e. where the life cycle consists of distinct stages - e.g. eggs, juveniles and reproductive adults) in continuous time. It can be used to model predator-prey interactions, host-parasitoid interactions, resource competition and the effects of environmental change on stage-structured species. The model is based on the formulation described by RM Nisbet and WSC Gurney in 1983 in the paper 'The systematic formulation of population models for insects with dynamically varying instar duration. Theoretical Population Biology, 23, 114-135'. It uses delay differential equations which are solved using the R-packages 'deSolve' or 'PBSddesolve'.

## Author(s)

Helen Kettle

## References

To be done

<span id="page-2-0"></span>checkSolution *checkSolution*

## Description

Check whether any of the state variables are significantly negative and emit suitable warnings.

#### Usage

```
checkSolution(output, numSpecies, numStages, numStrains, ntol)
```
## Arguments

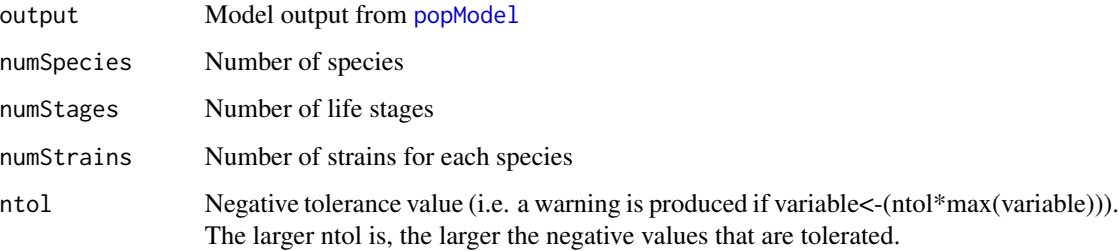

## Value

Nothing if there are no problems with the output, otherwise warnings are generated

#### See Also

[popModel](#page-8-1)

deathFuncDefault *Death Rate Function*

## <span id="page-2-1"></span>Description

Return the per capita rate of death (per unit time)

#### Usage

deathFuncDefault(stage, x, time, species, strain)

#### <span id="page-3-0"></span>**Arguments**

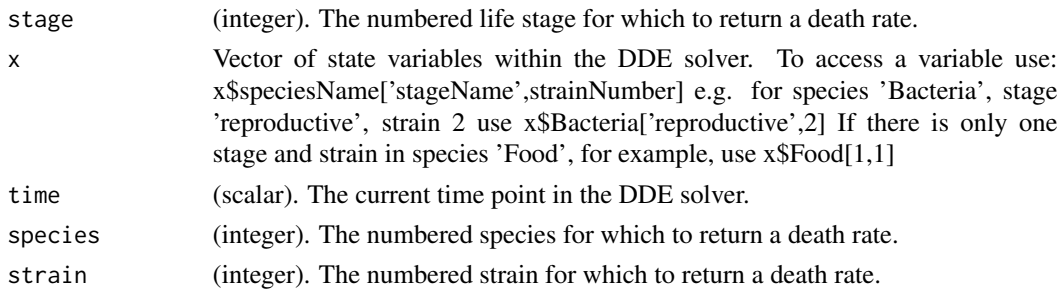

#### Value

per capita death rate (units of inverse time) for the strain, stage,species and time specified.

defaultRateFunctions *defaultRateFunctions*

#### Description

These default implementations will simply generate errors when run. To create implementations, please see the documentation linked to below.

#### Usage

defaultRateFunctions

#### Format

```
List of 6
$ reproFunc :function (x, time, species, strain)
 $ deathFunc :function (stage, x, time, species, strain)
 $ durationFunc :function (stage, x, time, species, strain)
 $ immigrationFunc:function (stage, x, time, species, strain)
 $ develFunc : NULL
 $ emigrationFunc :function (stage, x, time, species, strain)
```
#### Details

The list should contain the following names, each mapped to a function of the correct signature.

- reproFunc
- deathFunc
- durationFunc
- immigrationFunc
- develFunc. Note that by defaul develFunc is NULL as it is not required for all simulation types

#### <span id="page-4-0"></span>derivDede 5

## See Also

[RateFunctions](#page-12-1)

<span id="page-4-2"></span>derivDede *derivDede*

## Description

Internal-use function which allows use of the DeSolve ODE solver. Called by [popModel](#page-8-1)

## Usage

derivDede(t, y, parms)

## Arguments

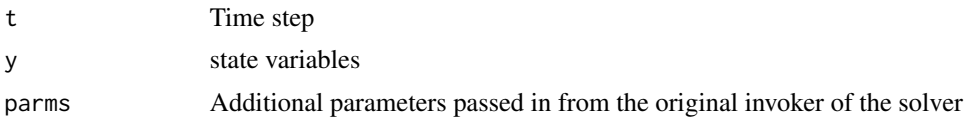

## Value

the new model state.

## See Also

[derivPBS](#page-4-1)

<span id="page-4-1"></span>derivPBS *derivPBS*

## Description

Internal-use function which allows use of the PBSddesolv ODE solver. [popModel](#page-8-1)

## Usage

derivPBS(t, y, parms)

## Arguments

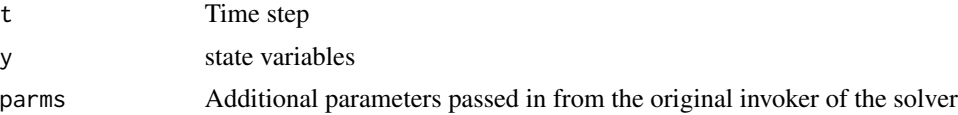

#### <span id="page-5-0"></span>Details

note PBS does not allow lagged variables to be computed at the current timestep (hence the changes from the dede deriv function)

## Value

the new model state.

#### See Also

[derivDede](#page-4-2)

develFuncDefault *Development Function*

## <span id="page-5-1"></span>Description

Return the rate of development (per unit time)

#### Usage

develFuncDefault(stage, x, time, species, strain)

#### Arguments

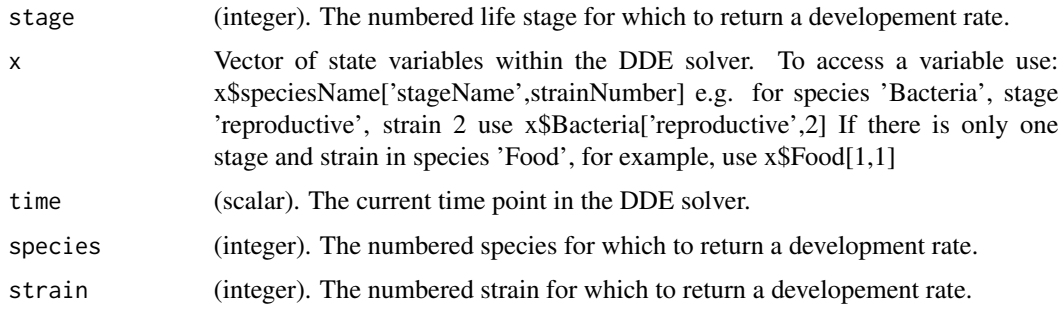

#### Details

This function will only be called when the timeDependDuration argument to [popModel](#page-8-1) contains TRUE values, otherwise the development rate within a stage is irrelevant to the model.

#### Value

Development rate (units of inverse time) for the strain, stage, species and time specified.

## <span id="page-6-1"></span><span id="page-6-0"></span>Description

Return the duration of the life stages (time units).

## Usage

durationFuncDefault(stage, x, time, species, strain)

## Arguments

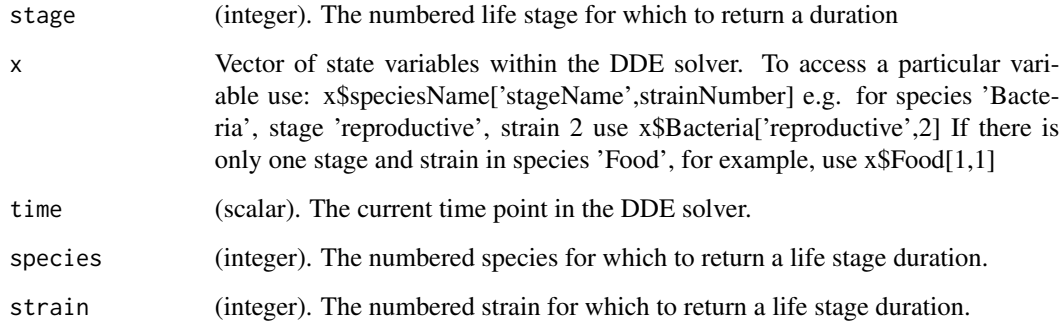

## Value

Duration of the life stage for the stage, species, strain and time specified.

emigrationFuncDefault *Emigration Function*

## <span id="page-6-2"></span>Description

Return the per capita rate of Emigration (per unit time)

## Usage

```
emigrationFuncDefault(stage, x, time, species, strain)
```
## <span id="page-7-0"></span>Arguments

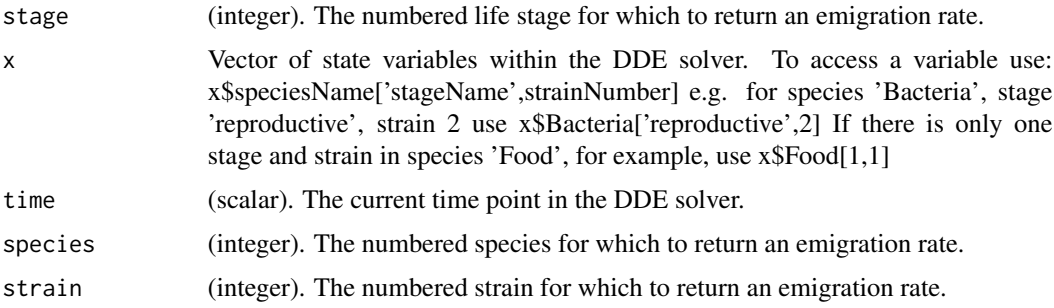

## Value

Emigration rate (per capita) for the strain, stage, species and time specified.

genericPlot *Generic Plotting Function*

## Description

Plot the state variables over time (sums over all strains if there are multiple strains in a species)

#### Usage

```
genericPlot(output, numSpecies, numStages, speciesNames, stageNames,
  saveFig = FALSE, figType = "eps", figName = "stagePopFig")
```
## Arguments

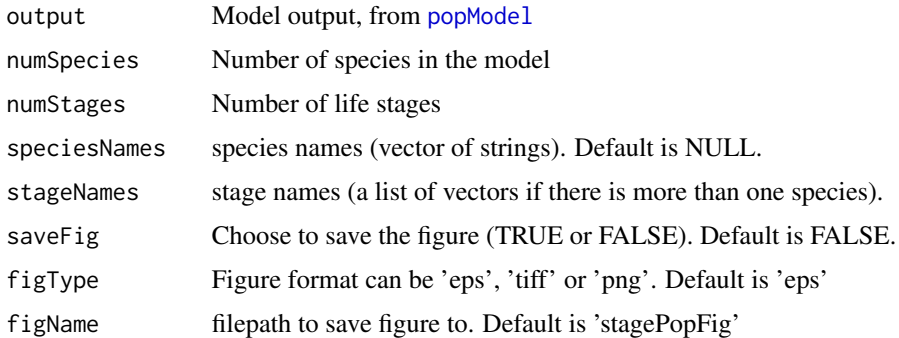

## See Also

[popModel](#page-8-1)

<span id="page-8-0"></span>immigrationFuncDefault

*Immigration Function*

#### <span id="page-8-2"></span>Description

Return the rate of immigration (amount per unit time)

## Usage

immigrationFuncDefault(stage, x, time, species, strain)

#### Arguments

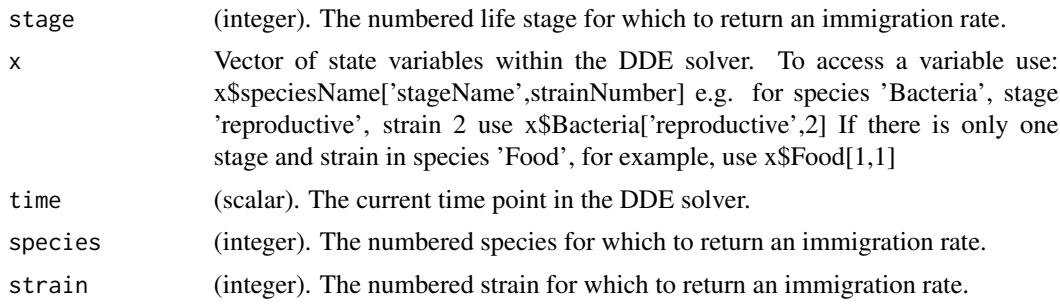

#### Value

Immigration rate (amount per unit time) for the strain, stage, species and time specified.

<span id="page-8-1"></span>popModel *popModel*

#### Description

Run the core model.

#### Usage

```
popModel(numSpecies, numStages, numStrains = rep(1, numSpecies), timeVec,
  speciesNames, stageNames, rateFunctions = defaultRateFunctions, ICs,
  timeDependLoss = rep(TRUE, numSpecies), timeDependDuration = rep(FALSE,
  numSpecies), solverOptions = list(), checkForNegs = TRUE, ntol = 0.01,
 plotFigs = TRUE, saveFig = FALSE, figType = "eps",
  figName = "stagePopFig", sumOverStrains = TRUE, plotStrainsFig = TRUE,
  saveStrainsFig = FALSE, strainsFigType = "eps",
  strainsFigName = "strainFig")
```
## Arguments

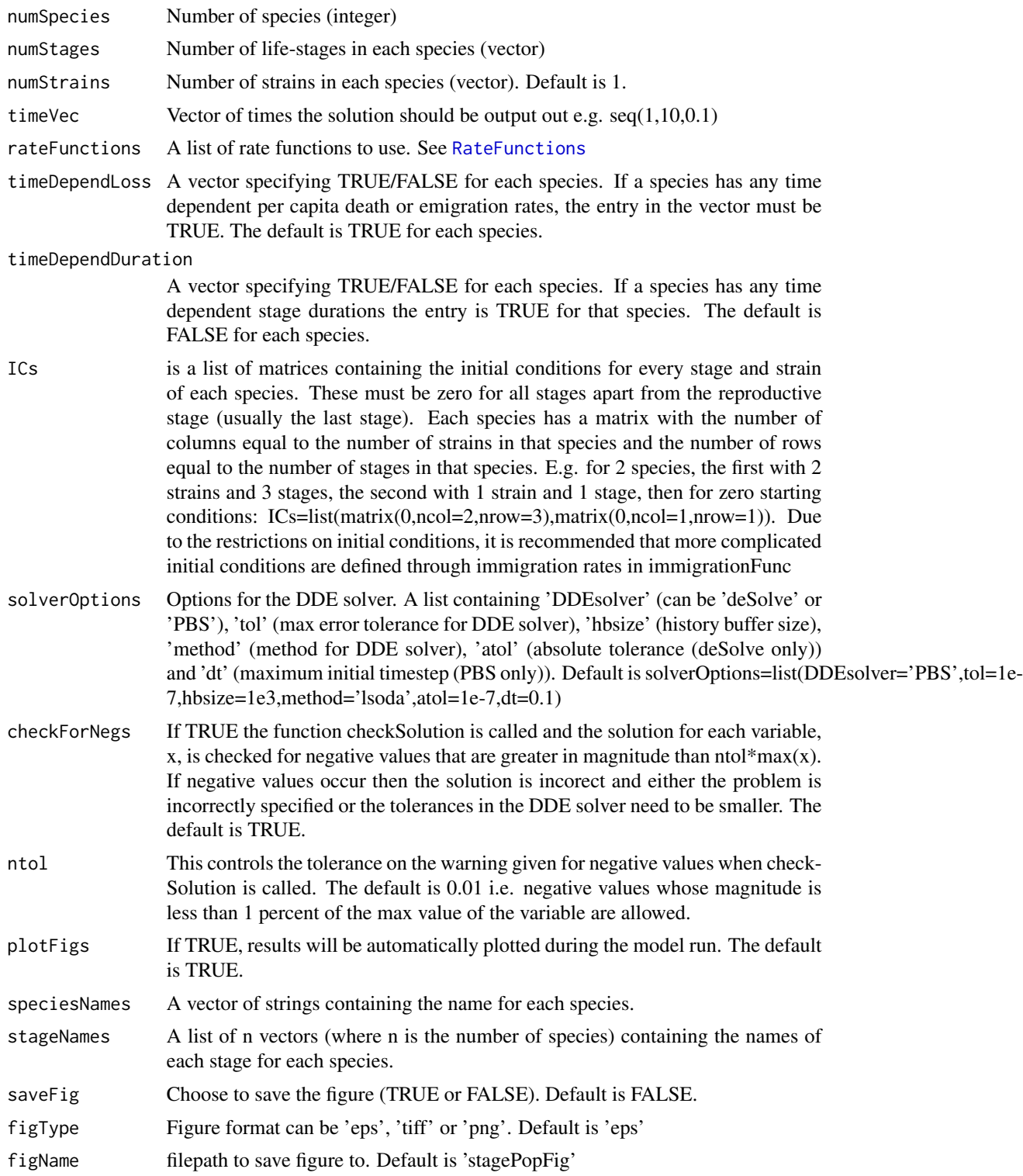

<span id="page-9-0"></span>

#### <span id="page-10-0"></span>popModel 2012 and 2012 and 2012 and 2012 and 2012 and 2012 and 2012 and 2012 and 2012 and 2012 and 2013 and 20

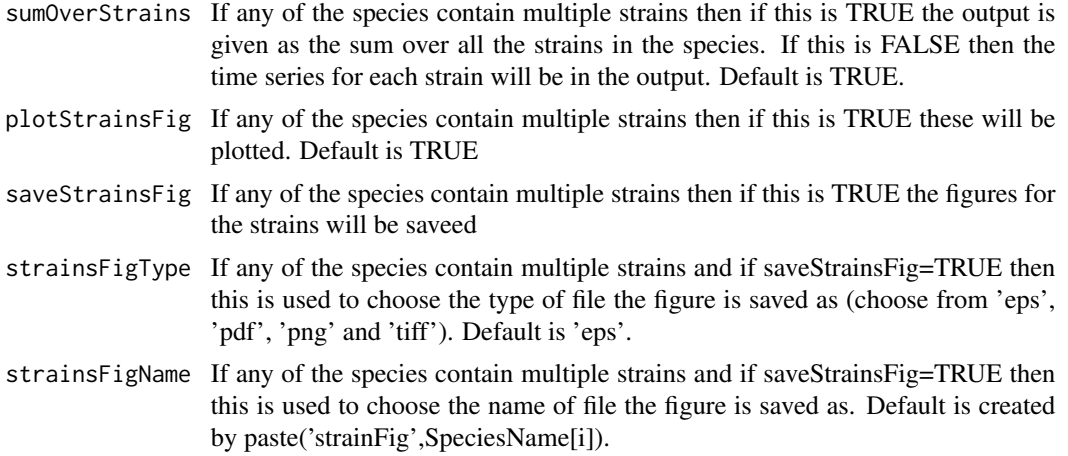

#### Details

The default solver options are:

list('DDEsolver'='deSolve','tol'=1e-7,'hbsize'=1e3,'method'=lsoda,'atol'=1e-7,'dt'=0.1)

but these may be changed by use of the solverOptions parameter. Please see [SolverOptions](#page-13-1) for details of this parameter.

#### Value

The model output is a matrix where rows are points in time and the columns are the state variables. These are named according to the species names and stage names supplied in inputs; the prefixes 'prob', 'dur' and 'dot' refer to the probability of survival through the stage, the duration of the stage and the rate of change of the variable. 'prob' type variables only appear if the per capita death (or emigration) rate is variable in time and 'dur' only appears if the stage duration is variable in time.

## Examples

```
rateFuncs=list(
 reproFunc=function(x,time,species,strain){
  v=10*x$flies['adults',1]*exp(-x$flies['adults',1]/100)
  return(max(v,0))
},
deathFunc=function(stage,x,time,species,strain){
  a=c(0.05,0.1,0.1); return(a[stage])
},
 durationFunc=function(stage,x,time,species,strain){
  a=c(5,10); return(a[stage])
 },
 immigrationFunc=function(stage,x,time,species,strain){
  v=0
  if (stage==3 & time<1){v=100}; return(v)},
emigrationFunc=function(stage,x,time,species,strain){return(0)}
)
modelOutput = popModel(
```

```
numSpecies=1,
numStages=3,
ICs=list(matrix(0,nrow=3,ncol=1)),
timeVec=seq(0,100,0.5),
timeDependLoss=FALSE,
timeDependDuration=FALSE,
rateFunctions=rateFuncs,
solverOptions=list(DDEsolver='PBS',tol=1e-4,hbsize=1e4,dt=0.01),
stageNames=list(c('eggs','larvae','adults')),
speciesNames=c('flies')
)
```
rateFuncCheck *rateFunCheck*

## Description

check the user-defined rate functions exist and are in the correct format

#### Usage

```
rateFuncCheck(x, numSpecies, numStages, numStrains, timeDependDuration,
  rateFunctions, speciesNames, stageNames, startTime)
```
## Arguments

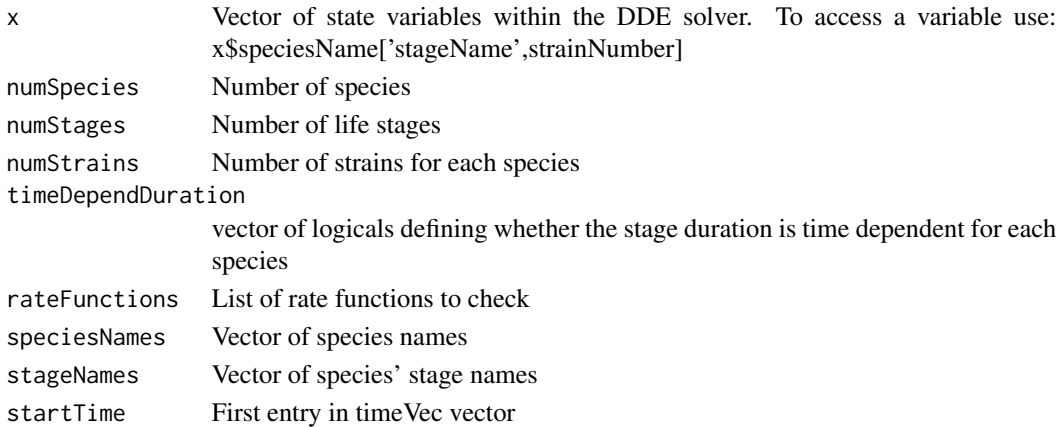

#### Details

checks existence of deathFunc, reproFunc, durationFunc, immigrationFunc and develFunc if there is time dependent duration.

Also checks that output from rate functions is a single value

#### Value

TRUE/FALSE - TRUE if rate functions are OK, FALSE if not.

<span id="page-11-0"></span>

<span id="page-12-1"></span><span id="page-12-0"></span>RateFunctions *Rate Functions*

#### Description

The rate functions are user-defined functions which give the rates for each life stage.

## Details

These are passed into the [popModel](#page-8-1) function via the rateFunctions argument.

The signatures for each rate function are defined in their respective documentation files

#### See Also

[deathFunction](#page-2-1) [durationFunction](#page-6-1) [reproductionFunction](#page-12-2) [developmentFunction](#page-5-1) [immigrationFunction](#page-8-2) [emigrationFunction](#page-6-2)

reproFuncDefault *Reproduction Function*

#### <span id="page-12-2"></span>Description

Return the rate of reproduction (amount per unit time)

#### Usage

```
reproFuncDefault(x, time, species, strain)
```
## Arguments

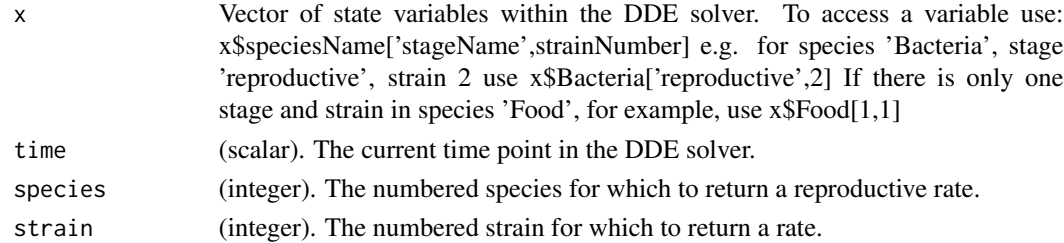

#### Details

Unlike the other [RateFunctions](#page-12-1) this rate function has no stage argument as by definition it only pertains to the first stage of life

#### Value

Reproduction rate (amount per unit time) for the strain, species and time specified.

<span id="page-13-0"></span>runStagePopExample *runStagePopExample*

#### Description

This function is similar to the demo() function but requires less interaction It is used to run the canned examples from the stagePop package.

#### Usage

runStagePopExample(name = NULL)

#### Arguments

name Name of the example to run. If Name is NULL the list of examples will be printed.

<span id="page-13-1"></span>SolverOptions *SolverOptions*

#### Description

Documentation for the SolverOptions parameter

#### Details

SolverOptions (optional) is a list containing: 'DDEsolver', 'tol', 'hbsize', 'method' and 'atol'. DDEsolver equal to 'deSolve' or 'PBS' sets the R package used to solve the DDEs. The 'tol' option sets the relative tolerances and 'hbsize' sets the size of the history buffer. The remaining two items, 'method' and 'atol' set the numerical integration scheme and the absolute tolerance if 'DDEsolver'='deSolve' (PBS does not have these options). If solverOptions is not specified at all, or if only some of the options are specified, the default values: list('DDEsolver'='deSolve', 'tol'=1e-7, 'hbsize'=1e3, 'method'=lsoda, 'atol'=1e-7, 'dt'=0.1) will be used.

<span id="page-14-0"></span>

## Description

sumStrains

## Usage

sumStrains(namedOutput, numSpecies, numStages, numStrains, speciesNames, stageNames, timeDependLoss, timeDependDuration)

## Arguments

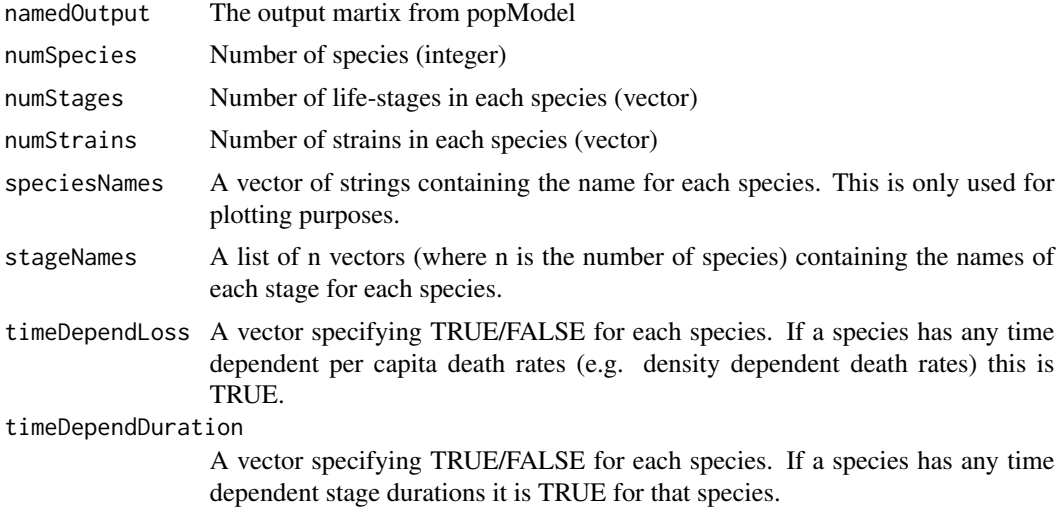

# <span id="page-15-0"></span>Index

∗Topic datasets defaultRateFunctions, [4](#page-3-0) ∗Topic package stagePop-package, [2](#page-1-0) ∗Topic programming stagePop-package, [2](#page-1-0) checkSolution, [3](#page-2-0) deathFunc *(*deathFuncDefault*)*, [3](#page-2-0) deathFuncDefault, [3](#page-2-0) deathFunction, *[13](#page-12-0)* deathFunction *(*deathFuncDefault*)*, [3](#page-2-0) defaultRateFunctions, [4](#page-3-0) derivDede, [5,](#page-4-0) *[6](#page-5-0)* derivPBS, *[5](#page-4-0)*, [5](#page-4-0) develFunc *(*develFuncDefault*)*, [6](#page-5-0) develFuncDefault, [6](#page-5-0) developmentFunction, *[13](#page-12-0)* developmentFunction *(*develFuncDefault*)*, [6](#page-5-0) durationFunc *(*durationFuncDefault*)*, [7](#page-6-0) durationFuncDefault, [7](#page-6-0) durationFunction, *[13](#page-12-0)* durationFunction *(*durationFuncDefault*)*, [7](#page-6-0) EmigrationFunc *(*emigrationFuncDefault*)*, [7](#page-6-0) emigrationFuncDefault, [7](#page-6-0) EmigrationFunction *(*emigrationFuncDefault*)*, [7](#page-6-0) emigrationFunction, *[13](#page-12-0)* emigrationFunction *(*emigrationFuncDefault*)*, [7](#page-6-0) genericPlot, [8](#page-7-0) immigrationFunc

*(*immigrationFuncDefault*)*, [9](#page-8-0) immigrationFuncDefault, [9](#page-8-0)

immigrationFunction, *[13](#page-12-0)* immigrationFunction *(*immigrationFuncDefault*)*, [9](#page-8-0)

popModel, *[3](#page-2-0)*, *[5,](#page-4-0) [6](#page-5-0)*, *[8](#page-7-0)*, [9,](#page-8-0) *[13](#page-12-0)*

rateFuncCheck, [12](#page-11-0) RateFunctions, *[5](#page-4-0)*, *[10](#page-9-0)*, *[13](#page-12-0)*, [13](#page-12-0) reproductionFunction, *[13](#page-12-0)* reproductionFunction *(*reproFuncDefault*)*, [13](#page-12-0) reproFunc *(*reproFuncDefault*)*, [13](#page-12-0) reproFuncDefault, [13](#page-12-0) runStagePopExample, [14](#page-13-0)

SolverOptions, *[11](#page-10-0)*, [14](#page-13-0) stagePop *(*stagePop-package*)*, [2](#page-1-0) stagePop-package, [2](#page-1-0) sumStrains, [15](#page-14-0)